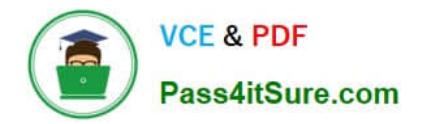

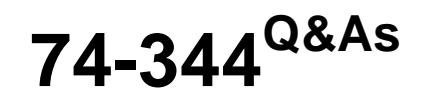

Managing Programs and Projects with Project Server 2013

# **Pass Microsoft 74-344 Exam with 100% Guarantee**

Free Download Real Questions & Answers **PDF** and **VCE** file from:

**https://www.pass4itsure.com/74-344.html**

100% Passing Guarantee 100% Money Back Assurance

Following Questions and Answers are all new published by Microsoft Official Exam Center

**C** Instant Download After Purchase

- **83 100% Money Back Guarantee**
- 365 Days Free Update
- 800,000+ Satisfied Customers  $\epsilon$  or

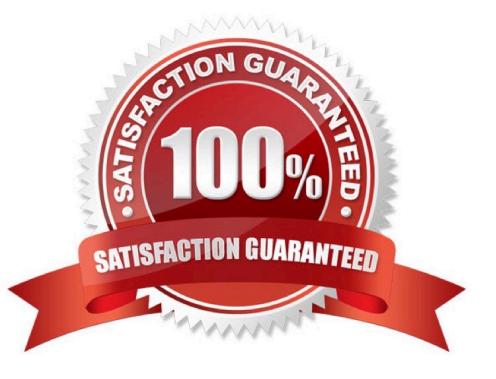

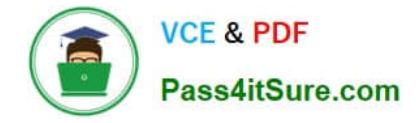

### **QUESTION 1**

You are a project manager for an organization that uses Project Server 2013 with Project Professional 2013. The stakeholders on your project want to easily view the issues related to tasks on your project schedule from within Project Center. You need to allow the stakeholders to view the related issues. Which two actions should you perform? (Each correct answer presents part of the solution. Choose two.)

A. Have the stakeholders go to the Project Site and group the Issues List by task.

B. Have the stakeholders view the schedule in Project Web App (PWA) and select the Issues icon in the indicators column associated with a task.

C. Edit your project in Project Web App (PWA), select the task, and use Link to Issues option

D. Edit your project in Project Web App (PWA), select the task and use the Related Items option.

Correct Answer: BD

D: . Navigate to the Project Site and create your issue.

2.

Open the schedule in PWA.

3.

Select the task you want the issue to be linked to.

4.

On the `Options\\' ribbon, click on `Related Items\\':

5.

Next to `related items\\', click `Add Related Item\\'.

6.

Double Click on `Issues

7.

Double click on the issue you want to be linked.

### **QUESTION 2**

You are a project manager for an organization that uses Project Server 2013. After performing a review of all the risks created by your project team for one of your projects, you realize that the risks are not linked to their related tasks. You need to link the risks to their related tasks. What should you do?

A. Open each risk, select the Attach file option, and then select the name of the related task.

B. Open your project in Project Web App (PWA). Highlight each task and use the Related Item option for linking one or

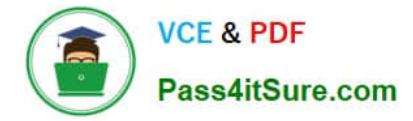

more risks for each task.

C. Create a new field for the Risk content type in SharePoint and name it "task name". Then open each risk and write the name of the related task into the new field.

D. Open each risk and copy and paste its name into the Notes field in the task page.

Correct Answer: B

### **QUESTION 3**

Your organization is using Project Online to facilitate the selection of optimal portfolios. The Project Management Office (PMO) expects to analyze the portfolio of projects in a short period of time by using the efficient frontier and the strategic value provided by the tool. You need to ensure the tool provides the expected outcome. Which three actions should you perform? (Each correct answer presents part of the solution. Choose three.)

A. Create a custom workflow that allows the capture of projects with business-relevant information.

B. Define the list of projects that include cost estimates.

C. Create a custom field to be used as alias when force-in or force-out options are selected.

D. Create a custom cost field to be used as a cost constraint.

E. Define and rank specific business drivers or other factors relevant to the project approval process.

F. Populate and configure the resource pool, including maximum units, resource calendars, and a primary role field.

Correct Answer: BEF

The following three steps must be performed to prepare for portfolio analysis:

/ (E) Define business drivers or other factors relevant to the project approval process. / (B) Define the demand profile, i.e. define the list of projects including resource level of effort estimates and/or cost estimates.

/ (F) Define the resource supply by populating and configuring the resource pool.

Reference:

Portfolio Analysis with Microsoft Project Server 2010, White paper

### **QUESTION 4**

You are in the Project Management Office (PMO) for a company that uses Project Online to select portfolios for each business unit. The parameters used as cost constraints vary from department to department, including Cost, CapEx, and Estimated Hours. You are responsible for providing the infrastructure to support the various constraints. You need to select a feasible method for employing cost constraints.Which two fields should you use? (Each correct answer presents part of the solution. Choose two.)

A. Project Number

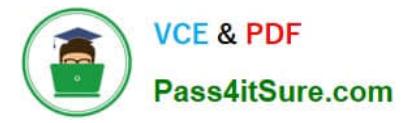

- B. Project Cost
- C. Project Text
- D. Project Duration

Correct Answer: AB

### **QUESTION 5**

Your company uses Project Server 2013 to evaluate and select projects based on a primary cost constraint, as well as a secondary constraint of internal rate of return (IRR). Management authorizes a budget and establishes a minimal IRR of 5% to execute any project the following year. Your company has never analyzed constraints other than cost. As the portfolio analysis expert, you need to recommend a reasonable approach to perform the analysis. What should you recommend?

A. Create a new analysis through portfolio analysis and select the primary and secondary constraints when defining properties.

B. Create the analysis and, during the cost analysis, introduce the secondary constraint to manually force out the noncompiling projects.

C. Create a new analysis through Portfolio Analysis and select the primary cost constraint. Then select an alias to forceout when defining properties and name it IRR.

D. Create the analysis and, during the cost analysis, introduce the secondary constraint to automatically force out the non-compiling projects.

Correct Answer: B

[Latest 74-344 Dumps](https://www.pass4itsure.com/74-344.html) [74-344 PDF Dumps](https://www.pass4itsure.com/74-344.html) [74-344 Exam Questions](https://www.pass4itsure.com/74-344.html)

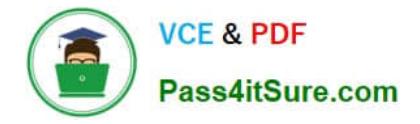

To Read the Whole Q&As, please purchase the Complete Version from Our website.

# **Try our product !**

100% Guaranteed Success 100% Money Back Guarantee 365 Days Free Update Instant Download After Purchase 24x7 Customer Support Average 99.9% Success Rate More than 800,000 Satisfied Customers Worldwide Multi-Platform capabilities - Windows, Mac, Android, iPhone, iPod, iPad, Kindle

We provide exam PDF and VCE of Cisco, Microsoft, IBM, CompTIA, Oracle and other IT Certifications. You can view Vendor list of All Certification Exams offered:

## https://www.pass4itsure.com/allproducts

# **Need Help**

Please provide as much detail as possible so we can best assist you. To update a previously submitted ticket:

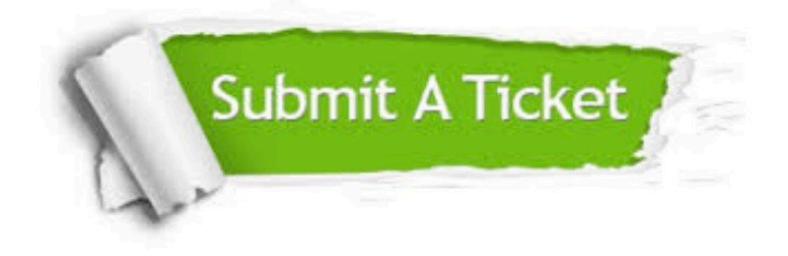

#### **One Year Free Update**

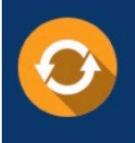

Free update is available within One fear after your purchase. After One Year, you will get 50% discounts for updating. And we are proud to .<br>poast a 24/7 efficient Customer Support system via Email

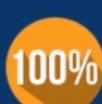

**Money Back Guarantee** 

To ensure that you are spending on quality products, we provide 100% money back guarantee for 30 days from the date of purchase

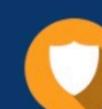

#### **Security & Privacy**

We respect customer privacy. We use McAfee's security service to provide you with utmost security for vour personal information & peace of mind.

Any charges made through this site will appear as Global Simulators Limited. All trademarks are the property of their respective owners. Copyright © pass4itsure, All Rights Reserved.